## Geradengleichung

Unser Ziel ist es, die Geradengleichung  $y = mx + b$  (auch ohne Zeichnung der Geraden) aufstellen zu können, wenn zwei Punkte gegeben sind, z. B.  $A(1 | 2)$  und  $B(5 | 4)$ .

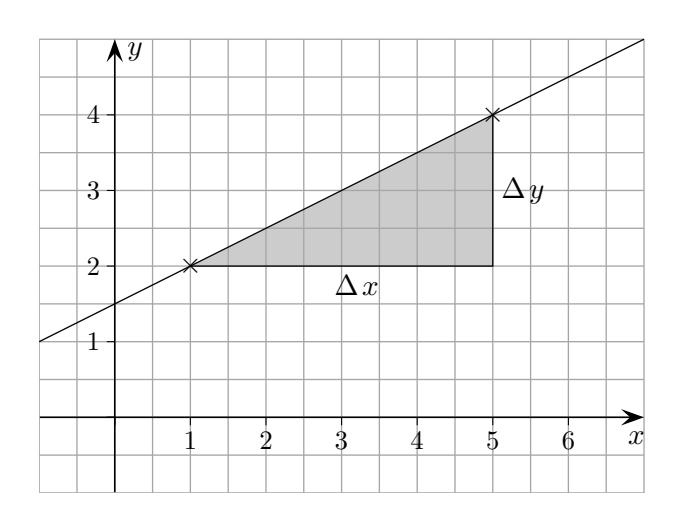

### 1. Schritt Wir ermitteln die Steigung der Geraden.

Aus der Grafik lesen wir ab:

$$
m = \frac{\Delta y}{\Delta x} = \frac{4-2}{5-1}
$$

 $\Delta$  (Delta) soll an Differenz erinnern.

Allgemein gilt:

Sind  $A(x_1 | y_1)$  und  $B(x_2 | y_2)$  zwei Punkte einer Geraden, so beträgt die Steigung  $m$  der Geraden:

$$
m = \frac{\Delta y}{\Delta x} = \frac{y_2 - y_1}{x_2 - x_1}
$$

Auf die Reihenfolge der Punkte und auf ihre Lage kommt es nicht an, Koordinaten können auch negativ sein. Möglich wäre auch:

$$
m = \frac{y_1 - y_2}{x_1 - x_2}
$$
 (Erweitere den Bruch mit -1)

2. Schritt

Um b zu bestimmen, setzen wir die x- und die y-Koordinate eines Punktes  $(A \text{ oder } B)$ in die Geradengleichung ein und lösen nach  $b$  auf, das  $m$  ist ja nun bekannt.

Eine Gerade mit der Gleichung  $y = mx + b$  besteht bekanntlich aus allen Punkten  $P(x | y)$ , deren  $x$ - und  $y$ -Koordinate die Gleichung erfüllen.

Gib die Geradengleichung an.

a)  $A(-3 | 1)$ ,  $B(5 | 3)$  b)  $A(4 | -3)$ ,  $B(-4 | 2)$ c)  $A(1,6 | 0,7)$ ,  $B(5,3 | 4,8)$  d)  $A(-5,3 | 2,7)$ ,  $B(-1,2 | -4,9)$ Roolfs

## Geradengleichung

Gib die Geradengleichung an.

a)  $A(3 | 1)$ ,  $B(8 | 4)$  b)  $A(4 | -3)$ ,  $B(-4 | 4)$ c)  $A(1,9 | 0,7)$ ,  $B(5,3 | 6,8)$  d)  $A(-4,3 | 2,7)$ ,  $B(-1,2 | -5,9)$ 

Ergebnisse

a) 
$$
y = \frac{3}{5}x - \frac{4}{5}
$$
  
b)  $y = -\frac{7}{8}x + \frac{1}{2}$   
c)  $y = 1,794x - 2,709$   
d)  $y = -2,774x - 9,229$ 

GTR: Mit STAT  $\vert$  EDIT *x*-Werte in L1 und *y*-Werte in L2 eingeben,  $STAT | CALC 4: LinReg(ax+b)$  aufrufen.

Mit Lin $\text{Reg}(ax+b)$  Y1 wird das Ergebnis in Y1 für die Grafik gespeichert. Y1 (oder Y2, ...) mit VARS | Y-VARS | 1: Function | wählen.

Für  $x$ - und  $y$ -Werte in L2 und L3 lautet die Anweisung:  $LinReg(ax+b) L2, L3, Y1$ 

Möglich wäre a, b, ... als Bruch: VARS 5: Statistics | EQ a ENTER Math 1: Frac

Roolfs

## Gerade Punktsteigungsform

Unser Ziel ist, die Gleichung einer Geraden auf einfache Weise aufstellen zu können, wenn zwei Punkte oder ein Punkt und die Steigung gegeben sind.

#### 1. Schritt

Wir stellen eine Formel für die Steigung der Geraden auf.

Seien 2 Punkte  $A(1,3 | 1,2)$  und  $B(3,4 | 2,2)$  gegeben. Wie lautet die Steigung m der Geraden?

Aus der Grafik 1 lesen wir ab:

$$
m = \frac{\Delta y}{\Delta x} = \frac{2,2-1,2}{3,4-1,3} = 0,476
$$

∆ (Delta) soll an Differenz erinnern.

Allgemein gilt:

Sind  $A(x_1 | y_1)$  und  $B(x_2 | y_2)$  zwei Punkte einer Geraden, so beträgt die Steigung  $m$  der Geraden:

$$
m = \frac{\Delta y}{\Delta x} = \frac{y_2 - y_1}{x_2 - x_1}
$$

Auf die Reihenfolge der Punkte kommt es nicht an. Möglich wäre auch:

$$
m = \frac{y_1 - y_2}{x_1 - x_2} \qquad \text{(Warum?)}
$$

Die Gleichungen der gezeichneten Geraden können sofort aufgestellt werden.

$$
y = 2x
$$
 (Grafik 2)  
 
$$
y = 2(x - 3)
$$
 (Grafik 3, Verschiebung von  $y = 2x$  um  
3 Einheiten nach rechts)

 $y = 2(x-3) + 1$  (Grafik 4, Verschiebung von  $y = 2(x-3)$ ) um 1 Einheit nach oben)

Allgemein lautet die Geradengleichung (Punktsteigungsform), falls  $A(x_0 | y_0)$  und die Steigung m gegeben sind:

$$
y = m(x - x_0) + y_0
$$

Gib die Geradengleichung an.

a) 
$$
A(-3 | 1)
$$
,  $B(5 | 3)$   
b)  $A(4 | -3)$ ,  $B(-4 | 2)$   
c)  $A(1,6 | 0,7)$ ,  $B(5,3 | 4,8)$   
d)  $A(-5,3 | 2,7)$ ,  $B(-1,2 | -4,9)$   
Tools

3

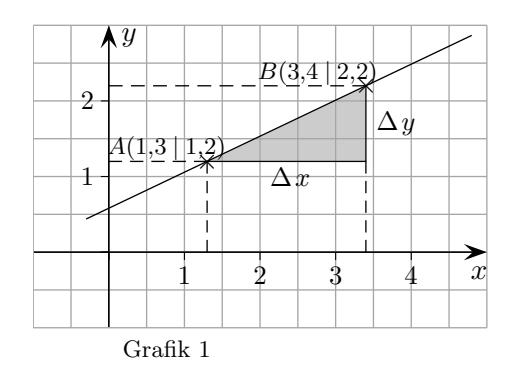

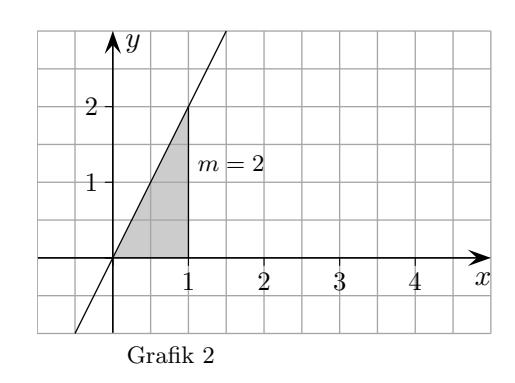

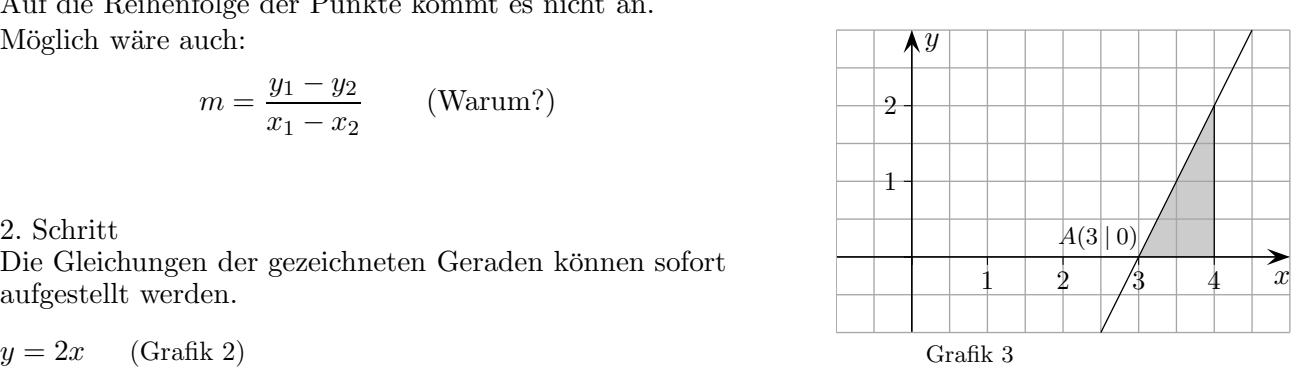

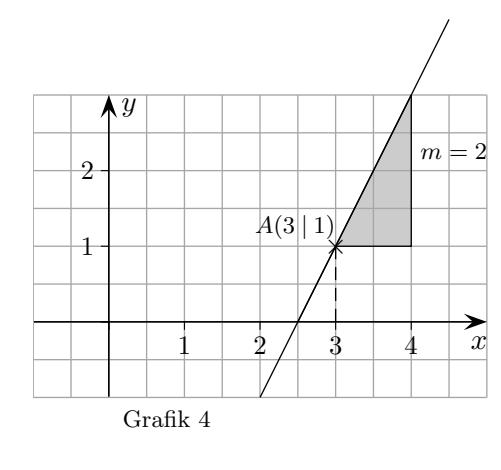

#### $Gerade$  $\label{lem:constr} \text{Punktsteigungsform}$

Lösungen

a) 
$$
y = \frac{1}{4}x + \frac{7}{4}
$$
  
b)  $y = -\frac{5}{8}x - \frac{1}{2}$   
c)  $y = 1,108x - 1,073$   
d)  $y = -1,854x - 7,124$ 

 $\mathcal{R}$ oolfs

# Punktsteigungsform, Ergänzung

Allgemeine Herleitung der Punktsteigungsform  $y = m(x - x_0) + y_0$ , falls ein Punkt der Geraden  $A(x_0 | y_0)$  und die Steigung m gegeben sind:

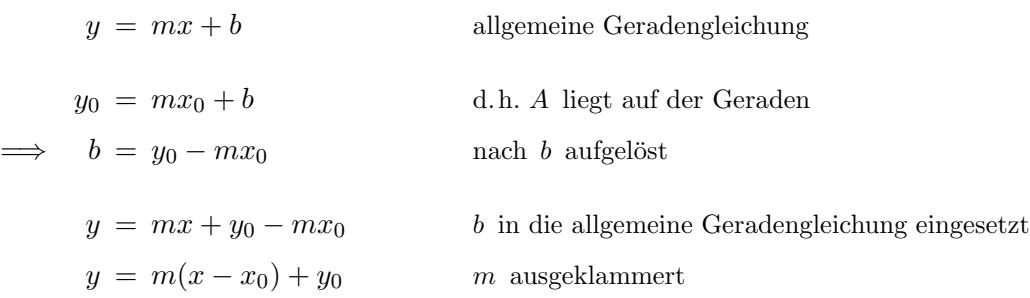

Roolfs